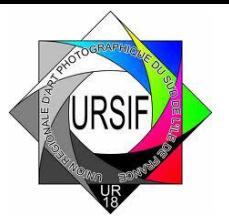

# **CONCOURS RÉGIONAL OPEN NATURE PAPIER UR18/2024**

Le concours Régional Open Nature se déroulera le **samedi 10 Février 2024 à partir de 9h00**, *à La Petite Ferme de Janvry 91640* **Janvry**

### **LES COMMISSAIRES NATURE PAPIER Patricia AUDIGIER & Jean-Jacques AUDIGIER Email : audigier.pat@gmail.com**

Le concours régional OPEN est ouvert à tous les membres fédérés ou pas à la FPF, adhérent d'un club de l'UR18.

En cas de sélection de leurs images, les participants devront cependant être à jour de leur cotisation fédérale pour voir leurs images monter en National 2.

Nous souhaitons faire émerger de nouveaux talents et permettre aux auteurs de notre UR qui n'ont pas été sélectionnés sur des compétitions nationales par leurs clubs de pouvoir concourir. Afin de vivre au mieux ce moment au sein d'une compétition régionale, nous ne permettrons pas aux auteurs déjà présents en compétitions nationales de pouvoir participer aux compétitions régionales.

Nous encourageons cependant les clubs déjà en compétitions nationales à constituer une 2ème équipe afin que chaque club puisse participer à notre régional, car c'est aussi un moyen de cohésion de notre UR. Une même image d'un même auteur ne pourra pas être présentée en papier et en Images Projetées.

#### **I. DEFINITION DE LA PHOTOGRAPHIE NATURE Mise jour FPF Octobre 2023**

- La Photographie Nature couvre tous les aspects du monde physique, à la fois animés et inanimés, qui n'ont pas été créés ou modifiés par les humains.
- Les images Nature doivent transmettre la vérité de la scène photographiée. Une personne bien informée doit pouvoir identifier le sujet de l'image et être convaincue qu'elle a été présentée de manière honnête et qu'aucune pratique irrespectueuse n'a été utilisée afin de contrôler le sujet pour la capture de l'image.
- La partie la plus importante d'une image Nature est l'histoire qu'elle raconte. Il est essentiel que toutes les techniques utilisées, que ce soit à la prise de vue ou en post-traitement, ne dénaturent pas l'histoire.

#### **II. SPECIFICITES POUR LA NATURE**

- Le bien-être du sujet est plus important que la photographie.
- La photographie animalière contribue à faire connaitre la faune et la flore et à sensibiliser le plus grand nombre à la protection de la biodiversité. Cela signifie que l'appâtage de sujets avec des créatures vivantes, le retrait d'oiseaux des nids, la capture ou l'enlèvement d'espèces sauvages (mammifères, oiseaux, batraciens, insectes, …) et plus généralement, tout comportement contribuant à un stress excessif et à la mise en danger d'une créature vivante dans le but d'obtenir une photographie est hautement interdit.
- De telles photographies ne sont pas autorisées en compétition Nature et les juges seront vigilants et soucieux de ne pas les récompenser.

#### **III. REGLEMENT**

Les objets créés par l'homme et les signes évidents d'activité humaine ne sont pas autorisés sauf s'ils appartiennent au biotope de l'animal photographié. Les paysages devront être dépourvus d'éléments issus de la main de l'homme.

#### ➢ **Ne sont pas admises :**

- Les photographies de plantes hybrides créées par l'homme ou de plantes cultivées.
- Les photographies d'animaux domestiqués ou hybrides créés par l'homme, ou encore les spécimens zoologiques naturalisés ou conservés.
- Les photographies d'animaux en captivité visible y compris les chevaux de Camargue.

#### ➢ **Sont admises :**

• Les images prises avec des sujets situés dans des environnements contrôlés, comme des zoos ou des parcs, à la seule condition que les animaux photographiés aient un comportement et un

environnement paraissant naturel (pas de béton, grillages, bassin artificiel ou aliments apportés par le gardien du parc).

- Les photographies de papillons de serre et les poissons en aquarium à condition que le fond ait une apparence qui reste naturelle.
- Les photos d'animaux sauvages qui évoluent sur un chemin, un champ cultivé ou qui ont sauté derrière une clôture seront admises.

#### ➢ **N'est pas admis à la prise de vue :**

- Le contrôle de sujets vivants par refroidissement, anesthésie ou toutes autres méthodes de restriction des mouvements naturels dans le but d'obtenir une photographie.
- Les modifications qui altèrent la vérité de l'image, tel le déplacement des sujets dans un environnement non adapté.

#### ➢ **En post-traitement n'est pas admis :**

- Le floutage de l'arrière-plan ainsi que le vignettage.
- Les techniques consistant à supprimer, ajouter ou déplacer une partie de l'image ainsi que tout ce qui est issu d'un photomontage.
- L'Intelligence Artificielle, n'étant pas reconnue par la FPF, ne peut être utilisée.

#### ➢ **En post-traitement est admis :**

- Les techniques consistant à supprimer des éléments ajoutés par l'appareil photo, tels que les particules de poussière, des taches et le bruit numérique.
- Le recadrage des images.
- Bien entendu la photo devra rester naturelle et tous les traitements de post-production seront limités.
- La conversion de la surface complète des images couleur en images monochromes en niveaux de gris. Une conversion partielle n'est pas acceptée.

#### ➢ **En post-traitement ou à la prise de vue n'est pas admis :**

• L'infrarouge

#### ➢ **Il est admis :**

- Le « Focus Stacking » : combinaison d'images d'un même sujet avec des mises au point différentes dans l'appareil photo et fusionnées à l'aide d'un logiciel.
- Le Panoramique : la combinaison de plusieurs images d'un même sujet avec des champs de vision qui se chevauchent.

#### ➢ **Dans le cadre de l'astrophotographie seul est autorisé :**

- l'AstroPaysage (NightScape) : combinaison d'une référence terrestre et d'un ciel étoilé, en une nuit unique et en un lieu unique, sur le même fichier issu de l'appareil. Les paysages devront être dépourvus d'éléments construits ou portant l'empreinte de la main de l'homme.
- La Multi-Exposition : La combinaison d'images par mélange d'exposition dans l'appareil photo.

#### **IV. VERIFICATION DES PHOTOS**

- Pour vérifier les photos, le logiciel IRCC ne sera plus utilisé ( contrôle mise en place uniquement pour le N1 et la Coupe de France)
- Le responsable de l'envoi des images devra obligatoirement s'engager moralement au nom des membres de son club au respect de la définition de la photographie « Nature », mais aussi tenir à la disposition du Commissaire, les fichiers natifs des photos en compétition.
- En cas de doute et afin de vérifier l'application du règlement Nature, le Commissaire régional pourra procéder à des vérifications, en priorité sur les photos primées. La décision finale revenant au commissaire.
- Le commissaire opère par comparaison entre fichier fourni et le fichier natif réclamé. Il est conseillé de conserver les métadonnées de l'image.
- La non-présentation du fichier natif entrainera une disqualification immédiate de la photographie.

#### **V. UTILISATION DE DRONES**

Les membres doivent respecter les lois en vigueur dans le pays dans lequel ils utilisent un drone. Entre autres, pour la France, le code de l'aviation civile D132-10.

L'un des principes de la photographie par drone, c'est la sécurité et le bien-être du sujet, du photographe et de l'environnement sont d'une importance primordiale par rapport à la prise de vue.

- Ne pas faire voler, ni photographier les animaux dans leur habitat naturel, en particulier dans les zones de nidification et les endroits où l'animal est déjà soumis à un stress (survie hivernale, migration, protection des jeunes).
- Ne pas faire voler ni photographier dans une zone sauvage désignée (Parc National, . . .)
- Photographier des paysages est autorisé.

TOUTES PHOTOGRAPHIES NE RESPECTANT PAS LES OBLIGATIONS DEFINIES CI-DESSUS SERONT DISQUALIFIEES (VOIR REGLEMENTS COMMUNS FPF(page 16)

#### **VI. DISPOSITIONS PRATIQUES**

- Nombre de photos par clubs : illimité.
- Nombre de photos par auteur : 4 photos présentées sur support carton de dimension 30cm x 40cm.

Une même image d'un même auteur ne pourra pas être présentée en Nature Papier et en Nature Image projetée. De même une même photo ne pourra pas être présentée en couleur et monochrome.

#### **VII. CATEGORIES.**

Les épreuves du concours se subdivisent en 3 catégories distinctes :

- **Animaux sauvage** (vertébrés, invertébrés….)
	- **Flore sauvage.**
- **Paysage.**

Les photos de graphisme, roches, minéraux et autres, seront au choix de l'auteur à intégrer dans l'une des 3 catégories.

Chaque Auteur peut, selon son gré, participer à une ou plusieurs catégories.

#### **VIII. SUPPORTS ET FORMATS.**

- Format extérieur du support 30 x 40 cm.
- L'attention des participants est attirée sur le fait que l'épaisseur maximale du montage réalisé sur le support carton (carton 1,5mm + photo + feuille de protection + adhésif + étiquette) ne peut dépasser 2,5mm. La réalisation doit être soignée.

**Voir sur le site de l'URSIF le document '' Réalisation d'un passe-partout''**

**Le non-respect de cette prescription entraînera l'exclusion de la photo avec l'application de la note 5.** 

- Au dos, en haut à gauche, devront figurer les renseignements correspondant au bordereau auteur, portés sur les étiquettes issues de l'outil fédéral COPAIN.
- Les fichiers numériques correspondant aux tirages doivent être déposés sur le site FPF (format jpg 1920 p sur le plus grand coté, limité à 3Mo, sans profil colorimétrique).

**En cas de différence entre la photo encodée sur fichier numérique et la photo papier, c'est la photo numérique qui sera prise en compte, entraînant la disqualification de la photo papier.**

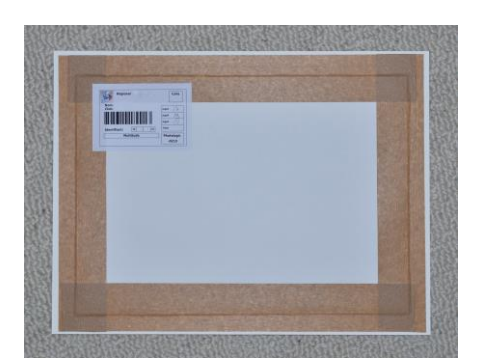

Un exemple de montage au verso de la photo est présenté ci-après.

#### **IX. IDENTIFICATION DES OEUVRES.**

Les œuvres devront :

- Etre accompagnées du bordereau « auteur / club » (Fichier de contrôle)
- Comporter une étiquette spécifique au concours, positionnée en haut et à gauche sur le verso des Photos Papier, avec les précisions suivantes :
	- Titre de l'œuvre (pas plus de 20 caractères)
	- Nom, Prénom
	- Le nom du Club pour les membres d'un club de l'UR 18.
	- Pour les jeunes de moins de 21 ans, indiquer la date de naissance

Les bordereaux et les étiquettes sont disponibles sur le site de gestion FPF des concours http://copain.federation-photo.fr/

#### **X. ADMISSIBILITÉ DES ŒUVRES.**

Les œuvres devront être inscrites sur le site de gestion FPF des concours :

[http://copain.federation-photo.fr/](http://copain.federation-photo.fr/s) selon le calendrier inscrit.

- Tout adhérent ayant une ou plusieurs photos dans un concours national (National 1 ou Coupe de France) ne peut participer au concours régional correspondant.
- Une œuvre quel qu'en soit le support (papier couleur, papier ou Image Projetée) ne sera présentée qu'une seule fois dans le Concours Régional Nature.
- Ne seront pas jugés les doublons et les œuvres traitant d'un même sujet dans le même biotope tels qu'ils les rendraient quasi similaires. Par même photo il est entendu des images tirées du même déclenchement (rafale) et post-traitement.
- Ne seront pas jugées les œuvres traitant d'un sujet ne respectant pas la définition de la photo Nature (article 1-2-1)
- Le Commissaire Régional Nature à tout pouvoir de décision sur la non-admissibilité des œuvres après consultation du Jury.
- Lorsqu'une photo Nature est récompensée ou en cas de litige l'auteur devra fournir le fichier natif.

# **INSCRIPTION DES ŒUVRES SUR LE SITE FPF DE GESTION DES CONCOURS avant le 27 janvier 2024 ;<http://copain.federation-photo.fr/>**

## **Date limite de réception des colis : Mardi 30 janvier janvier 2024**

#### **ADRESSE D'ENVOI :**

#### **NATURE PAPIER Patricia AUDIGIER 49, rue des pierres rangées 91590 LA FERTE ALAIS Email pour confirmer envoi : [audigier.pat@gmail.com](mailto:audigier.pat@gmail.com)** 0630578329

Les envois par club ne peuvent être fractionnés.

Penser à prévenir le commissaire de votre envoi par email e**t d'indiquer clairement sur le paquet le nom et numéro de votre club**. Un mail vous sera envoyé pour confirmer la bonne réception du colis. Possibilité de déposer le colis directement chez le commissaire sur rendez-vous uniquement.

#### XI. **JUGEMENT**

Les 3 concours régionaux papier couleur, monochrome et nature seront jugés le même jour. Composition du jury : 3 personnes extérieures ou non à l'UR 18

Le jury se verra présenter les photos en totalité avant de les noter de 20 (meilleure note) à 6.

Le jugement se fera en public et celui-ci doit laisser délibérer le Jury en toute quiétude, sans chercher à l'influencer.

En cas de contestation, seul le Commissaire Régional Nature ou une personne compétente désignée par lui, sera habilité à trancher.

Les deux critères fondamentaux de jugement sont, dans l'ordre :

- 1. Le respect de la définition « Nature » reprise à l'article 1-2-1 des dispositions générales.
- 2. La qualité artistique et photographique de l'œuvre présentée.

#### 1. **PALMARES**

- Classement par œuvre
- Meilleur auteur : sur les 3 meilleures photos
- Classement par club : sur les 6 meilleures photos, avec un minimum de 3 auteurs par club.
- Meilleure photographie **WILD LIFE**
- Meilleure photo dans chaque catégorie (Animaux, Flore, Paysage) + meilleure Macro
- Le prix coup de cœur du président de l'UR 18.
- Le prix coup de cœur du jury.
- Le prix coup de cœur du Commissaire
- D'autres prix pourront être décernés ….

**Les meilleures photos en concours régional Nature Papier participeront au concours NATIONAL 2 de la FPF** (nombre déterminé selon quota par UR)

#### **2. SELECTION POUR LE CONCOURS NATIONAL 2**

Les épreuves ayant obtenu les meilleures notes seront qualifiées. En cas d'ex-æquo, Le commissaire sera souverain afin de déterminer les œuvres participant au National.

Le nombre de photos participant au concours national 2 est fixé par le Commissariat National en fonction des résultats de l'année précédente.

Le Commissariat régional informera les participants au Concours National 2 de la disponibilité et des résultats de leurs œuvres.

Les résultats, les meilleures œuvres, les coups de cœur seront mis sur le site de l'URSIF / UR18 ( https://ursif.fr/ )

#### **3. GARANTIES**

Tout en prenant le plus grand soin des photos lors des manipulations et transport, les organisateurs dégagent toute responsabilité en cas de perte, de vol ou de détérioration quelconque ; aucun dédommagement ne sera effectué.

Toute photo ne respectant pas ce règlement sera systématiquement disqualifiée.

La participation au Concours Régional implique l'acceptation du présent règlement

#### **4. ANNEXE**

A l'occasion de cet évènement le 10 Février 2024, le repas se fera au restaurant La Table des Gaulois à quelques mètres des salles utilisées pour le jugement. Il n'y aura donc pas à reprendre la voiture !

Afin de pouvoir faire les réservations, merci d'enregistrer votre inscription impérativement avant le 01 février 2024 sur le formulaire qui sera accessible sur le site de l'UR18 à la page des concours.

Les modalités précises de réservation seront communiquées ultérieurement (En cas de pb, merci de contacter Laure Canonne)

Afin d'assurer la sérénité de la séance lors de la proclamation des résultats, et de faciliter les échanges avec les juges, les images ne seront pas rendues à l'issue de la compétition, mais en principe lors de l'assemblée générale de l'UR18 (dans la mesure où elle se déroule après le concours N2). Les conditions précises seront communiquées ultérieurement une fois connues les dates de restitution des photos participant au N2.

### Date : Samedi 10 Février 2024

Lieu : La petite Ferme de Janvry 3 Place de L'église 91640 Janvry [Téléphone](https://www.google.com/search?q=ferme+de+janvry+t%C3%A9l%C3%A9phone&ludocid=6100946245961016888&sa=X&ved=2ahUKEwia8d3Y5vvzAhVLOBoKHRxDCygQ6BN6BAg2EAI) : [01 64 90 09 37](https://www.google.com/search?q=la+petite+ferme+de+janvry&source=hp&ei=5EuCYdeWOcOIabmsmoAE&iflsig=ALs-wAMAAAAAYYJZ9DWVUHiQflIvFBx3fHic3C1u3HK4&gs_ssp=eJwFwUsKgCAQAFDaBh2gnZvW_sacPEK3GHKMoiJMwm7fe20nV6n14h6sgFY1YVAVPLsIlozWhCr5oKoDIiaYHIIZR4tzf5C4uWyFReJ8sogsdrre_P16uBeT&oq=l+apetite+ferme+de+&gs_lcp=Cgdnd3Mtd2l6EAEYATINCC4QxwEQrwEQDRCTAjIKCC4QxwEQrwEQDTIKCC4QxwEQrwEQDTIKCC4QxwEQrwEQDTIKCC4QxwEQrwEQDTIKCC4QxwEQrwEQDTIKCC4QxwEQrwEQDTIKCC4QxwEQrwEQDTIKCC4QxwEQrwEQDTIKCC4QxwEQrwEQDToLCAAQgAQQsQMQgwE6DgguEIAEELEDEMcBEKMCOgsILhCABBCxAxCDAToRCC4QgAQQsQMQgwEQxwEQowI6DgguEIAEELEDEMcBENEDOgUILhCABDoFCAAQgAQ6DgguELEDEIMBEMcBENEDOgsILhCABBDHARCjAjoLCC4QgAQQxwEQrwE6CAguEIAEEJMCOgsILhCABBDHARDRAzoECAAQAzoNCC4QsQMQxwEQowIQCjoOCC4QgAQQxwEQowIQkwI6BAguEAo6DQguEIAEEMcBEK8BEAo6CgguEMcBEK8BEAo6BAgAEAo6BwgAEIAEEAo6DQguEMcBEK8BEAoQkwI6BwguELEDEAo6BwgAELEDEAo6DQguELEDEMcBEK8BEAo6BAguEA06BAgAEA06BwguELEDEA06CgguEMcBEKMCEA06CggAELEDEMkDEA1QAFjLFmCOPGgAcAB4AIABqwGIAdMPkgEEOS4xMJgBAKABAQ&sclient=gws-wiz) **https://janvry.fr/bienvenue-a-janvry/le-village/** Coordonnées GPS Latitude : 48.65 Longitude : 2.15 Lien de localisation sur Google Map : https://goo.gl/maps/eEufWEt8HNQfVQtC6

#### **ATTENTION**

Des évènements indépendants de la volonté des organisateurs peuvent être en mesure de modifier, sans préavis, les conditions de déroulement de cette manifestation. Il convient donc de consulter régulièrement le site de l'URSIF ainsi que les mails envoyés par le Président ou les Commissaires.

Moyens d'accès : Covoiturage préconisé.

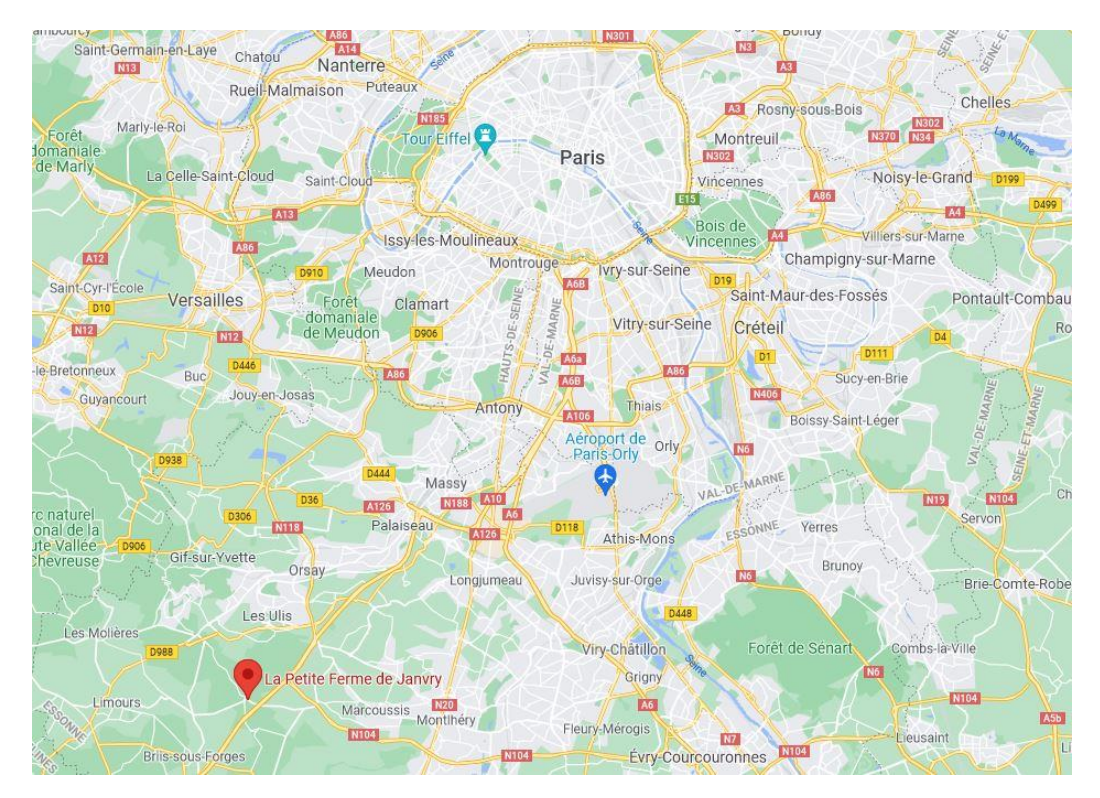

Une **gare autoroutière** se situe à Briis-sous-Forges à 5 kilomètres de la petite Ferme de Janvry.

ATTENTION il reste encore 5 km à faire pour rejoindre JANVRY et après avoir recherché rapidement les horaires sur internet, la ligne 91-02 ne semble pas fonctionner le samedi. Sur la ligne 91-03 le samedi il y a 1 bus par heure au départ de Massy de 6h à 12h